Федеральное государственное образовательное бюджетное учреждение высшего образования **«Финансовый университет при Правительстве Российской Федерации» (Финансовый университет)**

Московский финансовый колледж

## **УТВЕРЖДАЮ**

Заместитель директора по учебно-методической работе \_\_\_\_\_\_\_\_\_\_\_\_\_ Г.Р. Солохова «28» июня 2021 г.

# **РАБОЧАЯ ПРОГРАММА УЧЕБНОЙ ДИСЦИПЛИНЫ**

## **ОУД.10 Информатика**

по специальности среднего профессионального образования

38.02.01 Экономика и бухгалтерский учет (по отраслям)

Москва – 2021

Рабочая программа учебной дисциплины разработана на основе Федерального государственного образовательного стандарта среднего профессионального образования (далее – ФГОС СПО) по специальности 38.02.01 Экономика и бухгалтерский учет (по отраслям) и примерной программы общеобразовательной учебной дисциплины «Информатика», рекомендованной Федеральным государственным автономным учреждением ФГАУ ФИРО от 21.07.2015г. (протокол №3)

Срок получения образования – 2 года 10 мес. на базе основного общего образования.

Разработчик:

Шабарова М.И. – преподаватель МФК Финансового университета

Рецензент:

Зеркова В.А. – директор МБУ ДПО Учебно-методический образовательный центр г.о. Щелково

Рабочая программа учебной дисциплины рассмотрена и рекомендована к утверждению на заседании предметной (цикловой) комиссии «Общепрофессиональные дисциплин».

Протокол от «24» июня 2021г. № 10

Председатель ПЦК\_\_\_\_\_\_\_\_\_\_\_\_\_\_\_\_\_\_ Е.О. Савушкина

#### Рецензия

# на рабочую программу дисциплины «Информатика» для специальности 38.02.01 «Экономика и бухгалтерский учет (по отраслям)»

Данная программа составлена в соответствии с государственными требованиями к содержанию и уровню подготовки студента по специальности 38.02.01 «Экономика и бухгалтерский учет (по отраслям)» на базе основного общего образования (9 классов). Изучение дисциплины «Информатика» на знания, полученные учащимися опирается  $\bf{B}$ среднем звене общеобразовательной школы. Содержание учебной дисциплины включает пять основных разделов, в каждом из которых объединяется несколько тем.

В первый раздел дисциплины включено изучение тем, дающих представление о персональном компьютере (ПК) как едином аппаратнопрограммном комплексе, его месте в современных информационных процессах, использовании для обработки, хранения и передачи информации.

Второй раздел рассматривает арифметические и логические основы работы современных ПК, знакомит с различными системами счисления и алгеброй логики.

Третий раздел посвящен вопросам моделирования, алгоритмизации и основам программирования на языке Visual Basic, что позволит учащимся получить навыки использования ПК для решения учебных задач, в том числе и по другим дисциплинам, например, математике, физике.

Четвертый раздел посвящен изучению технологии работы с современным прикладным программным обеспечением, к которому относятся стандартная программа-приложение WINDOWS: графический редактор Paint и офисные программы: текстовый процессор MS WORD, табличный процессор MS Excel.

В пятом разделе рассматриваются виды сетей. Поиск и передача информации в сети. Работа в локальной и глобальной сети INTERNET.

В плане распределения учебных часов основное внимание уделено практическим занятиям, это позволит обеспечить качественный уровень подготовки учащихся, приобретение ими устойчивых практических навыков. Полученные знания и навыки послужат фундаментом для изучения дисциплины «Информационные технологии  $\, {\bf B}$ профессиональной деятельности» на следующем курсе, а также будут помогать в получении знаний по специальным дисциплинам.

При изучении дисциплины «Информатика» предполагается использовать учебные пособия, рекомендованные для подготовки специалистов в среднем профессиональном звене для специальности 38.02.01 «Экономика  $\mathbf{H}$ бухгалтерский учет (по отраслям)», а также методические разработки преподавателей МФК. Программа составлена таким образом, что студенты от занятия к занятию переходят от простого материала к более сложному и закрепляют полученные знания практическими навыками.

Программа ориентирована на стандартные офисные программы и позволяет обрести базовые знания и навыки использования средств вычислительной  $(CBT)$ , техники использовать информационнокоммуникационные технологии дальнейшего ДЛЯ совершенствования профессиональной деятельности. Замечаний и дополнительных предложений нет.

Рецензент: Директор МБУ ДПО «Учебно-методический образовательный центр» г.о. Щелково

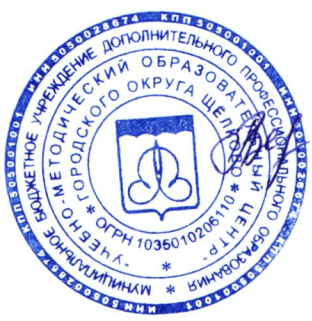

Зеркова Вера Алексеевна

# **СОДЕРЖАНИЕ**

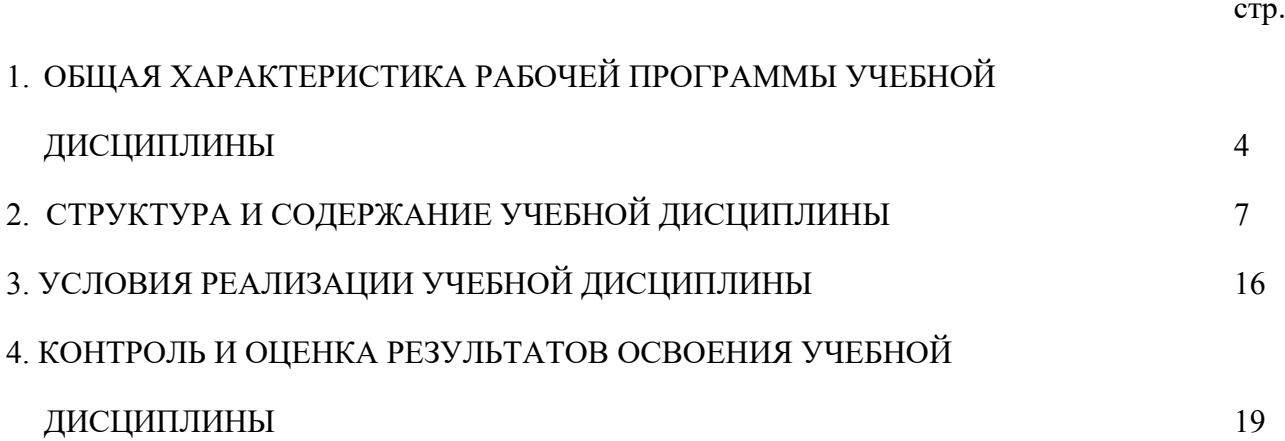

### **1. ОБЩАЯ ХАРАКТЕРИСТИКА РАБОЧЕЙ ПРОГРАММЫ УЧЕБНОЙ ДИСЦИПЛИНЫ**

#### **1.1. Место дисциплины в структуре основной образовательной программы**

Учебная дисциплина «Информатика» является обязательной частью общеобразовательного учебного цикла основной профессиональной образовательной программы в соответствии с ФГОС по специальности среднего профессионального образования 38.02.01 Экономика и бухгалтерский учет (по отраслям).

Учебная дисциплина «Информатика» обеспечивает формирование профессиональных и общих компетенций по всем видам деятельности ФГОС по специальности 38.02.01 Экономика и бухгалтерский учет (по отраслям). Особое значение дисциплина имеет при формировании и развитии общих компетенций:

ОК 01.; ОК 02.; ОК 03.; ОК 04.; ОК 05.; ОК 06.; ОК 09.

#### **1.2. Цель и планируемые результаты освоения дисциплины**

В рамках программы учебной дисциплины обучающимися осваиваются умения и знания

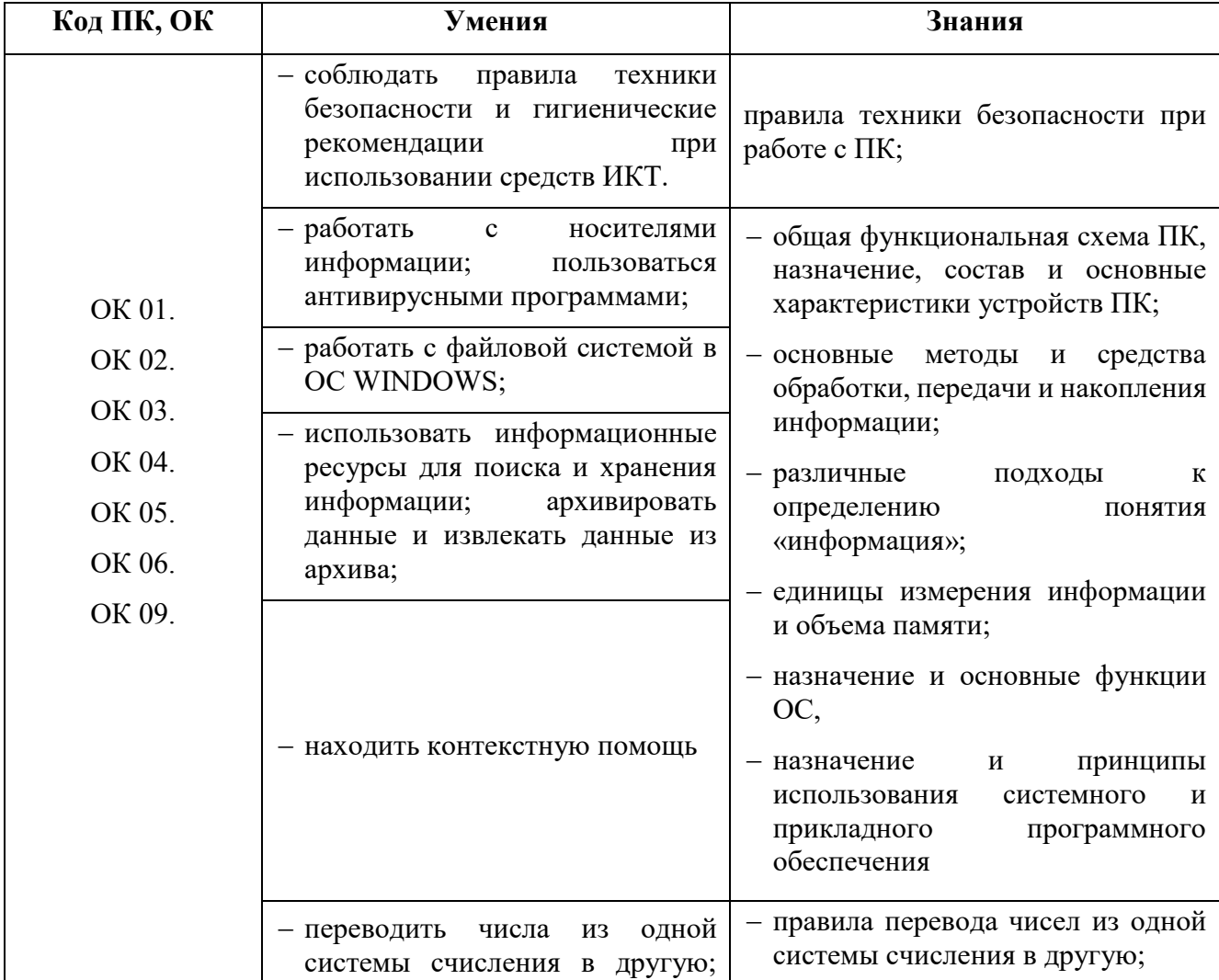

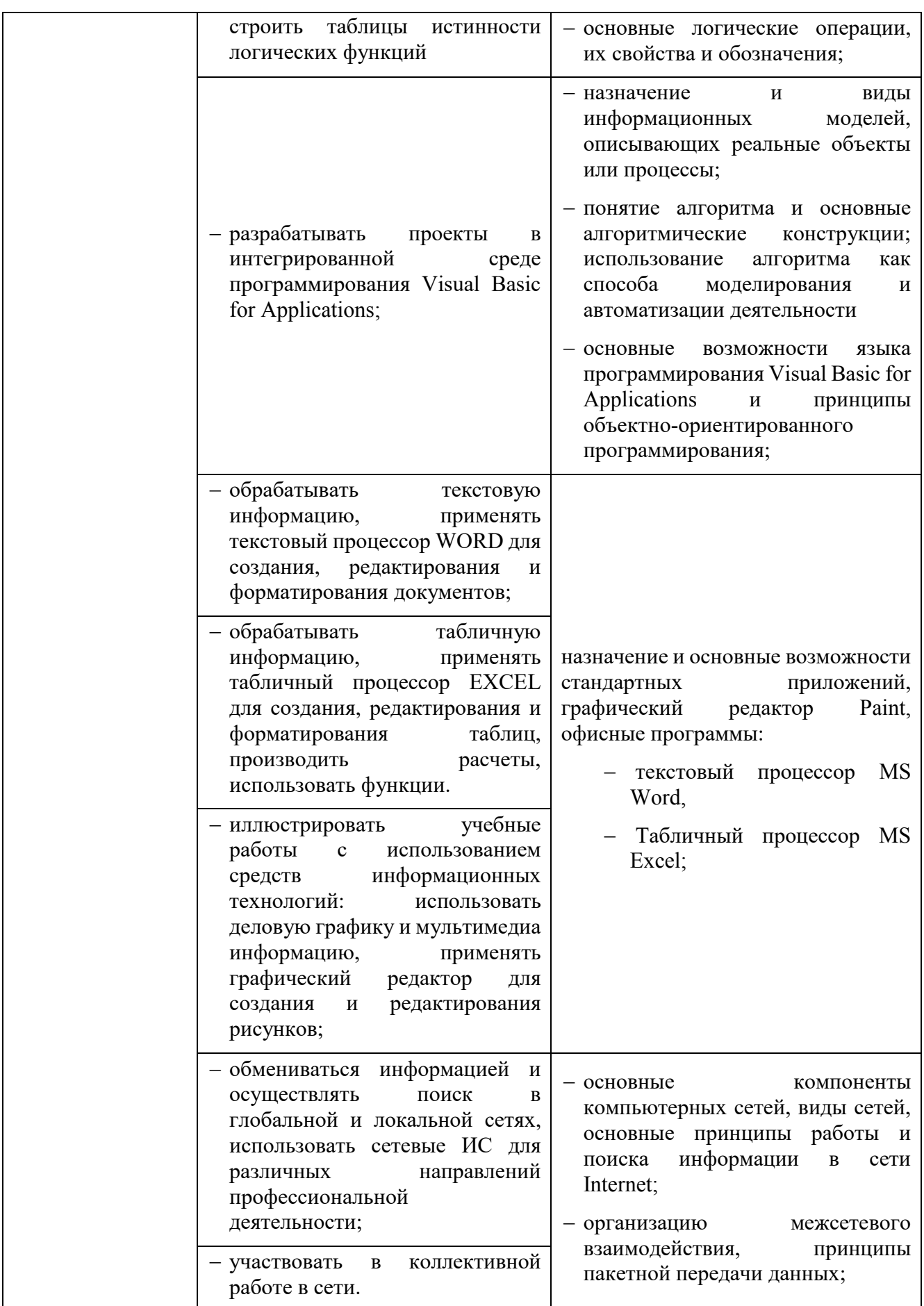

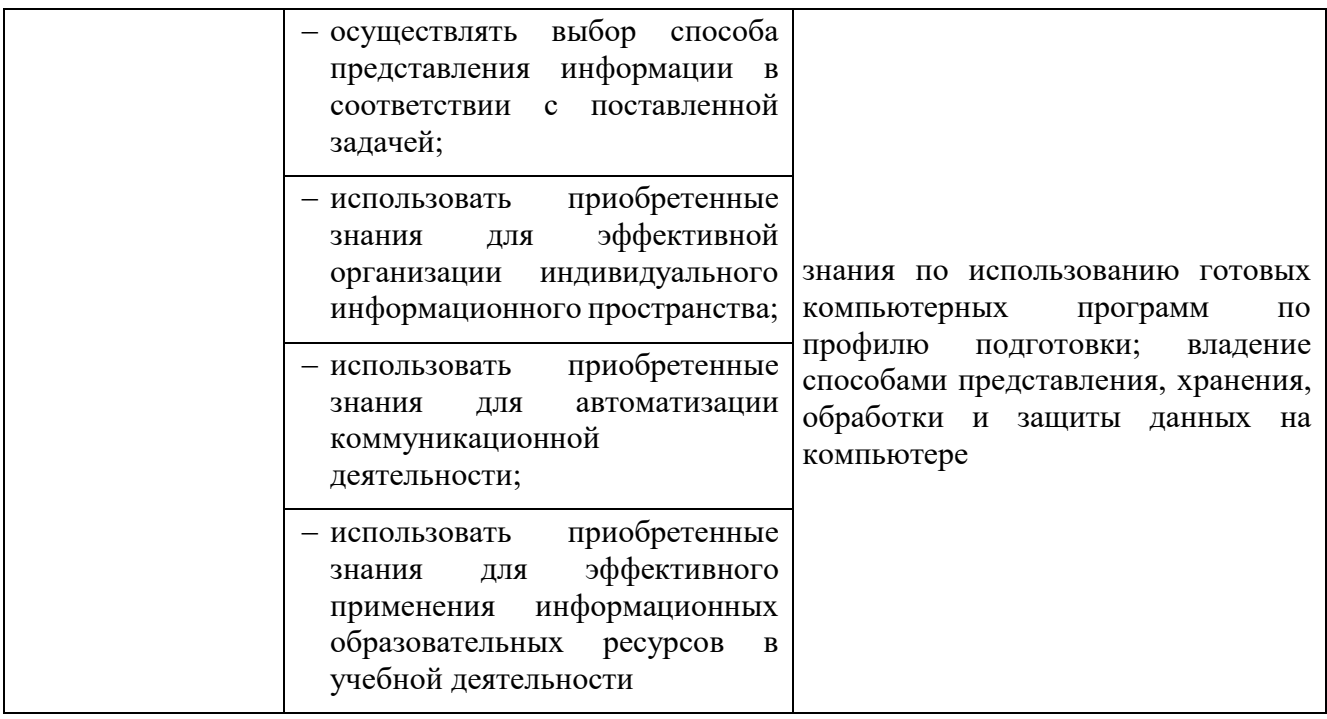

# **2. СТРУКТУРА И СОДЕРЖАНИЕ УЧЕБНОЙ ДИСЦИПЛИНЫ**

# **2.1. Объем учебной дисциплины и виды учебной работы**

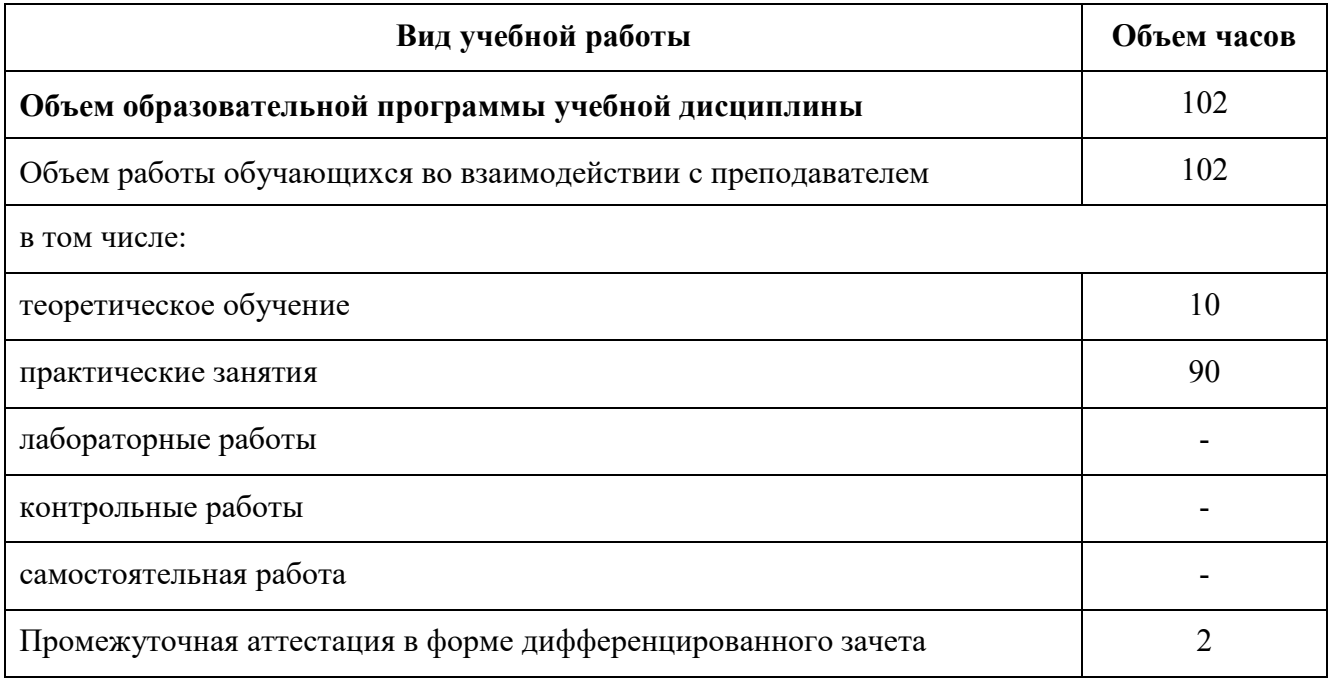

# **2.2 Тематический план и содержание учебной дисциплины**

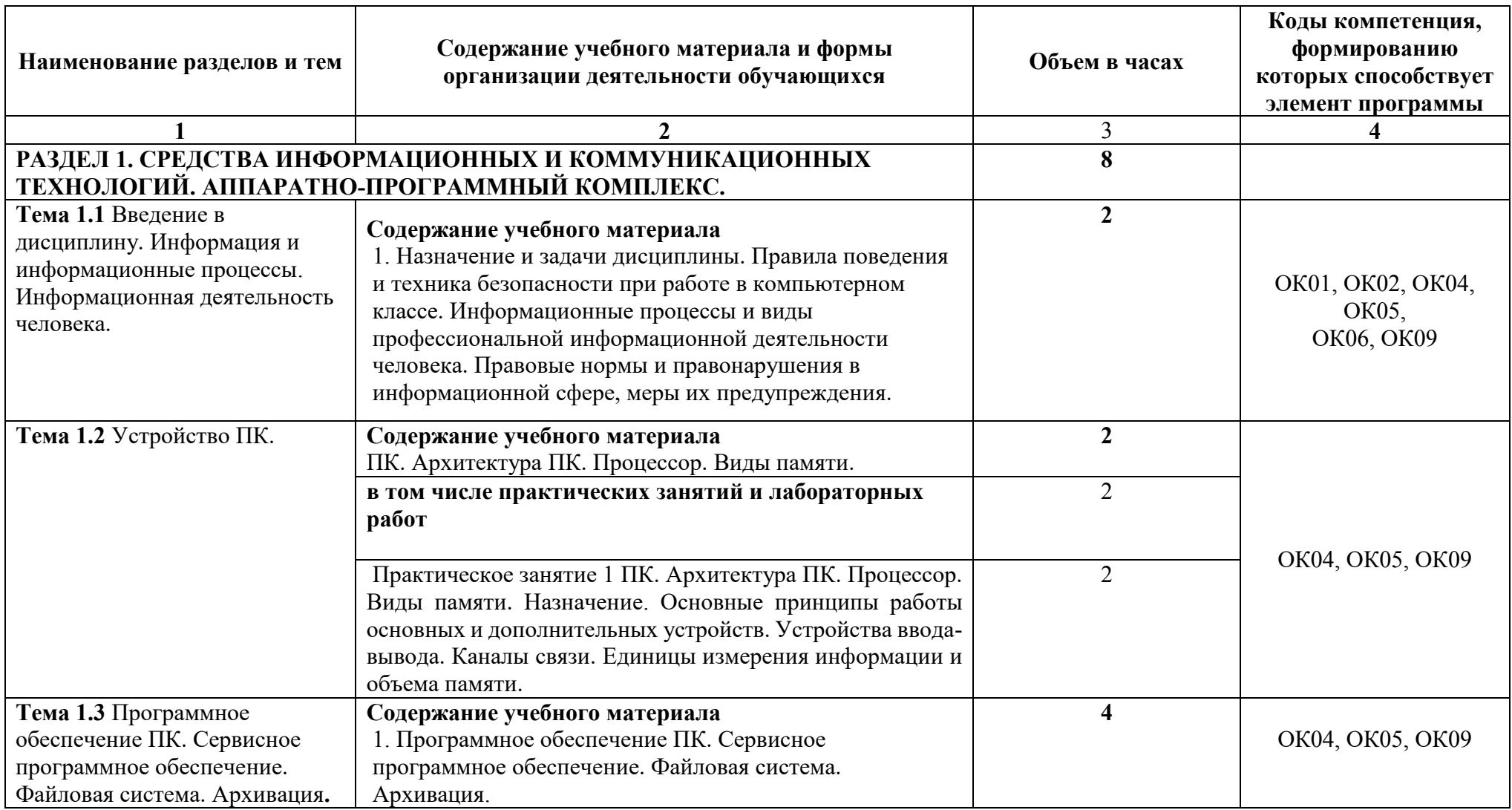

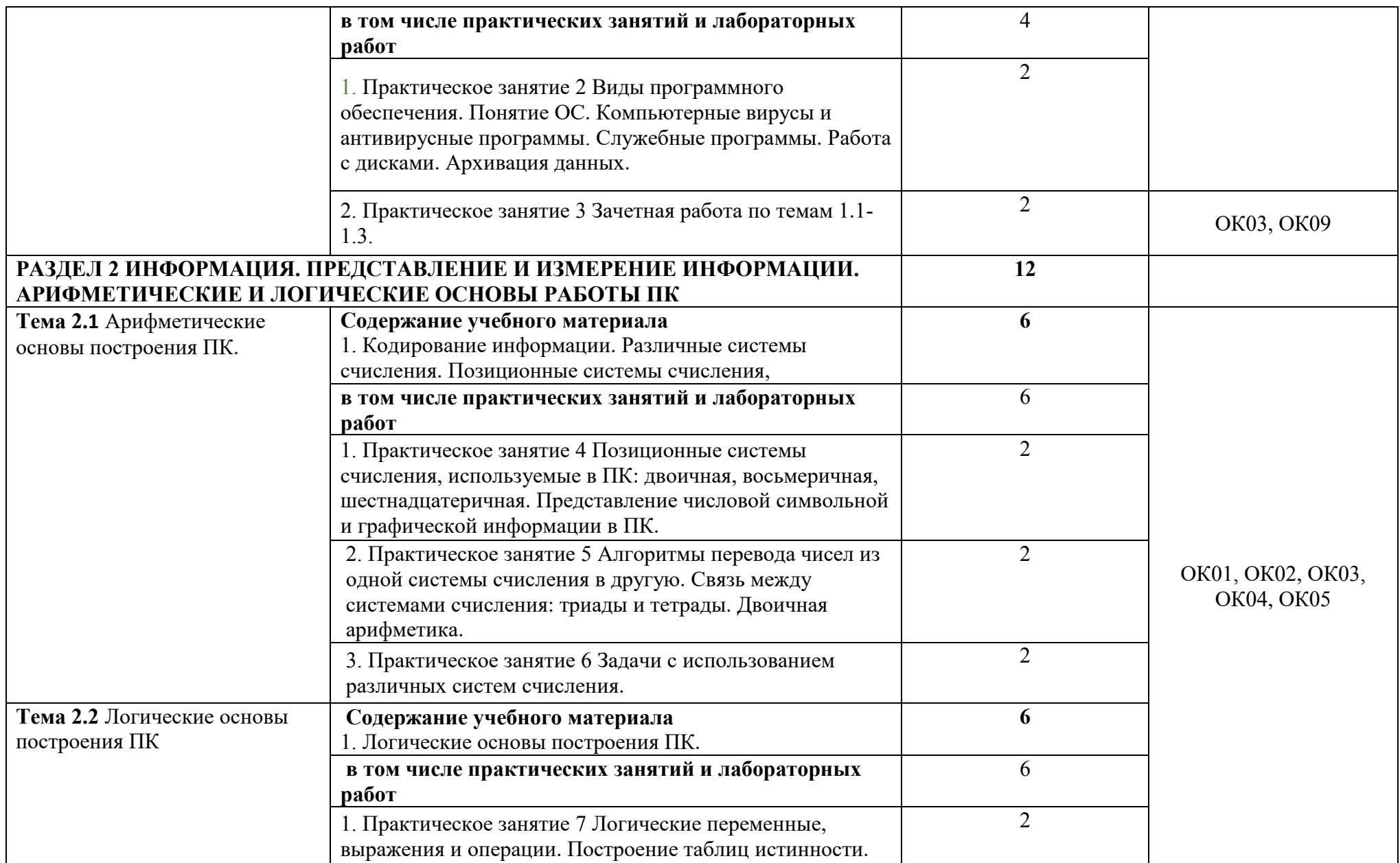

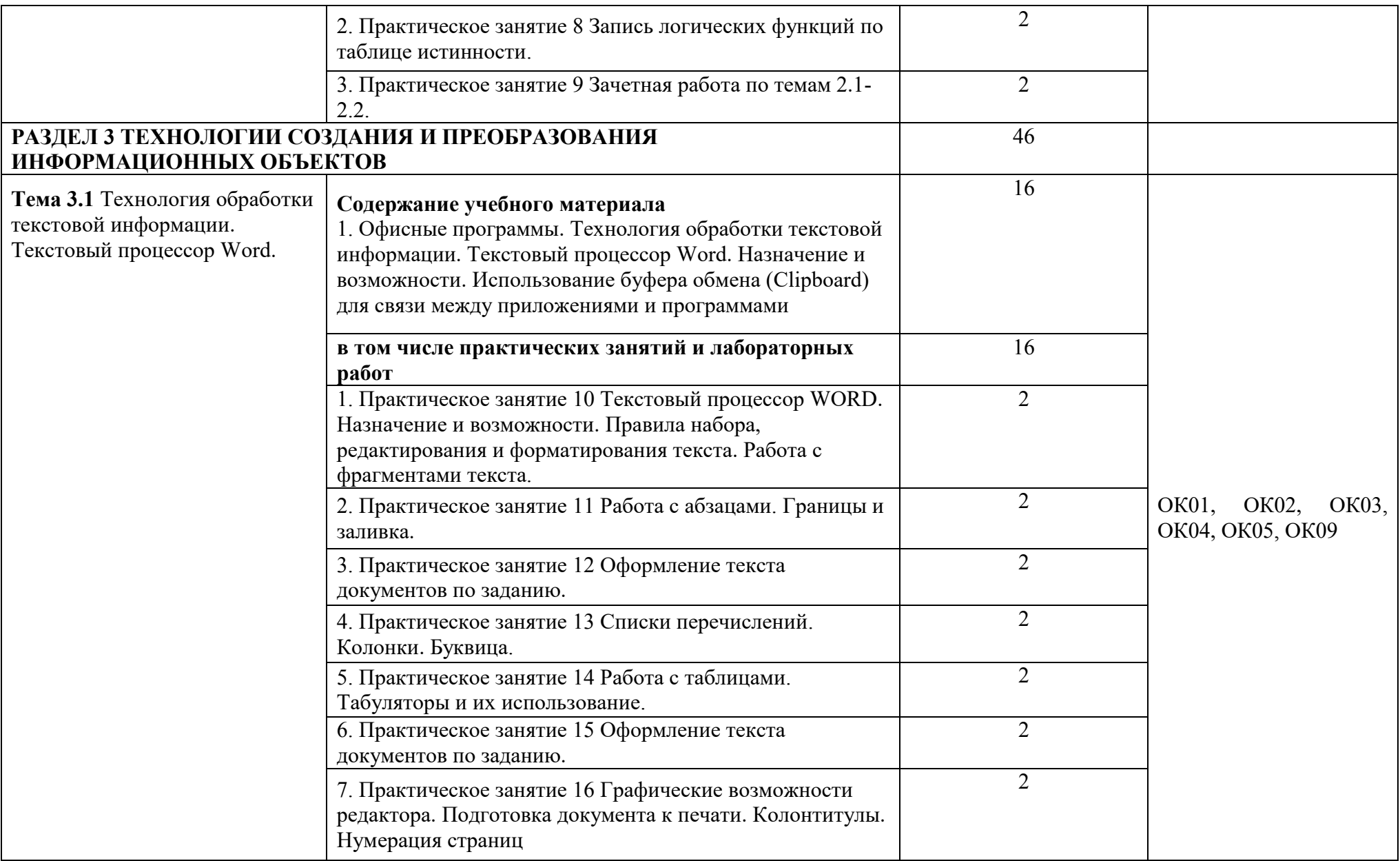

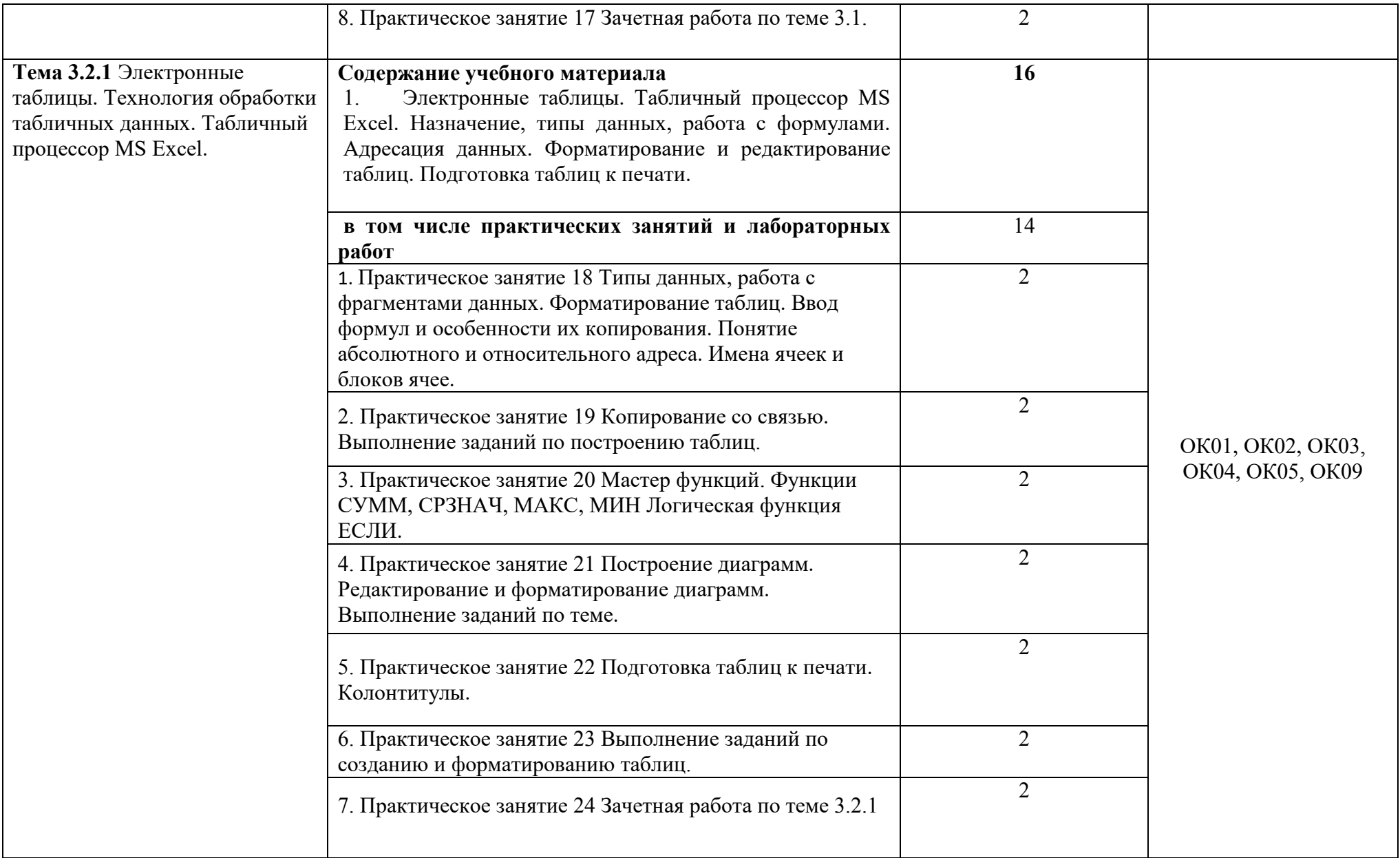

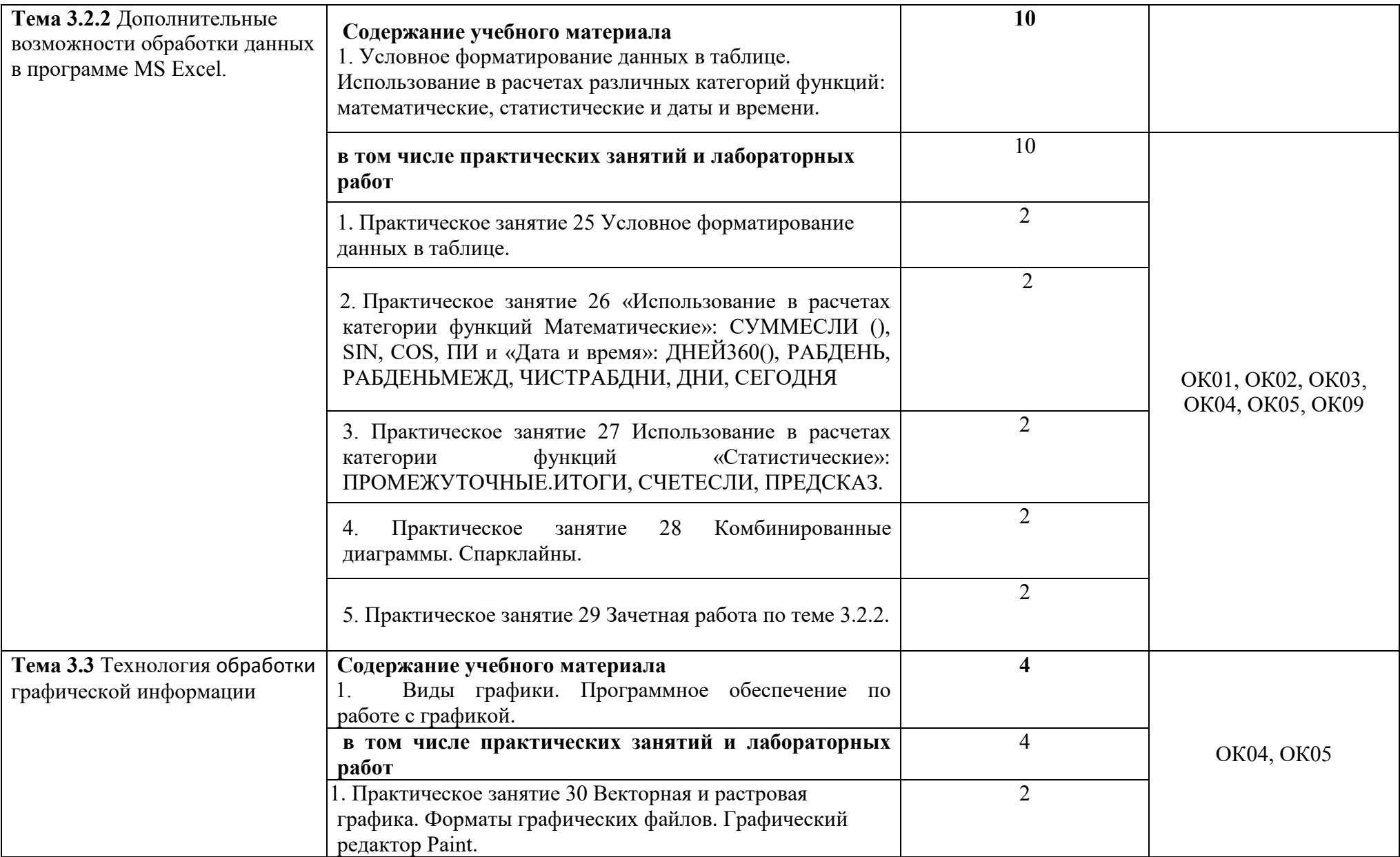

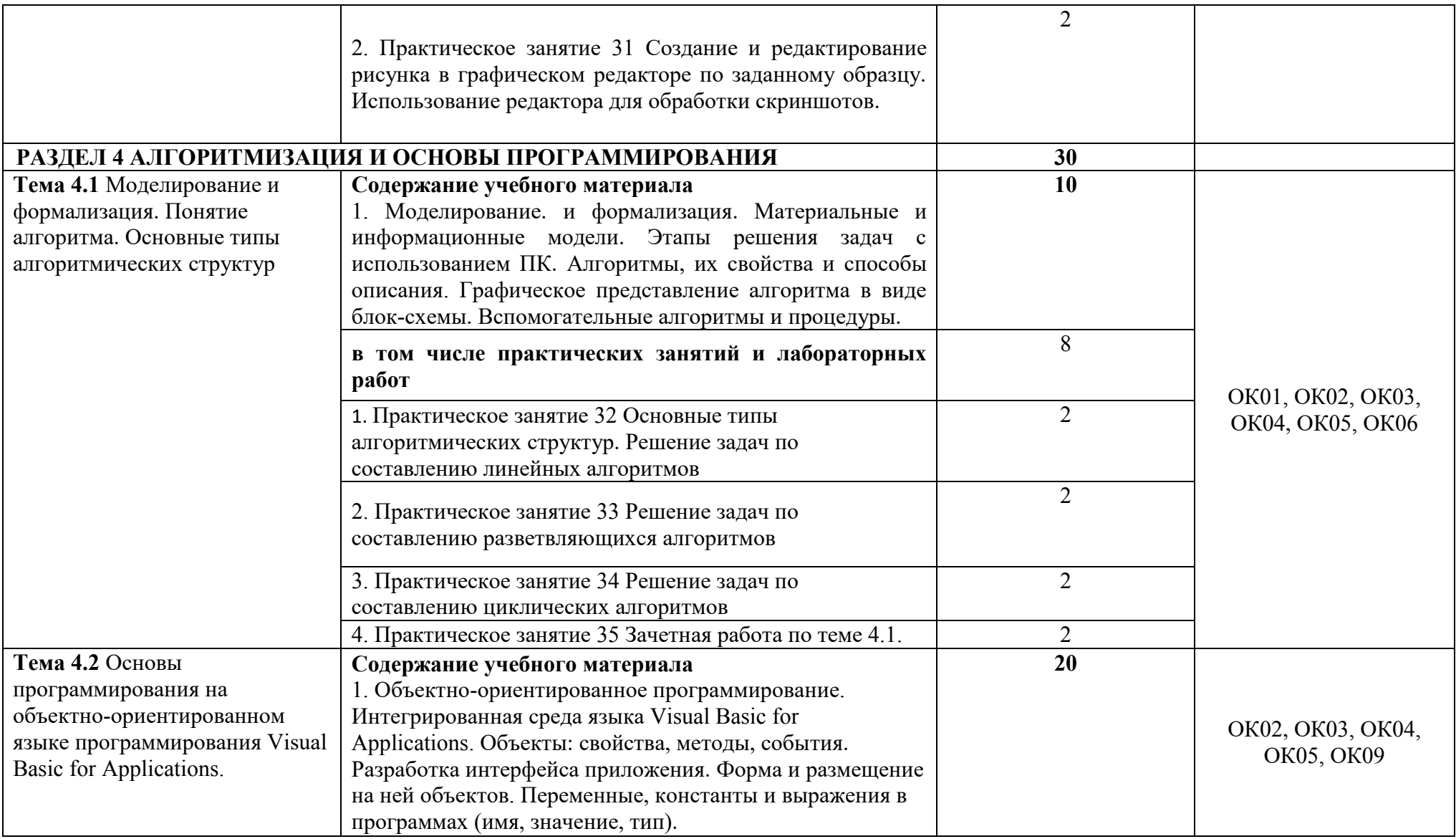

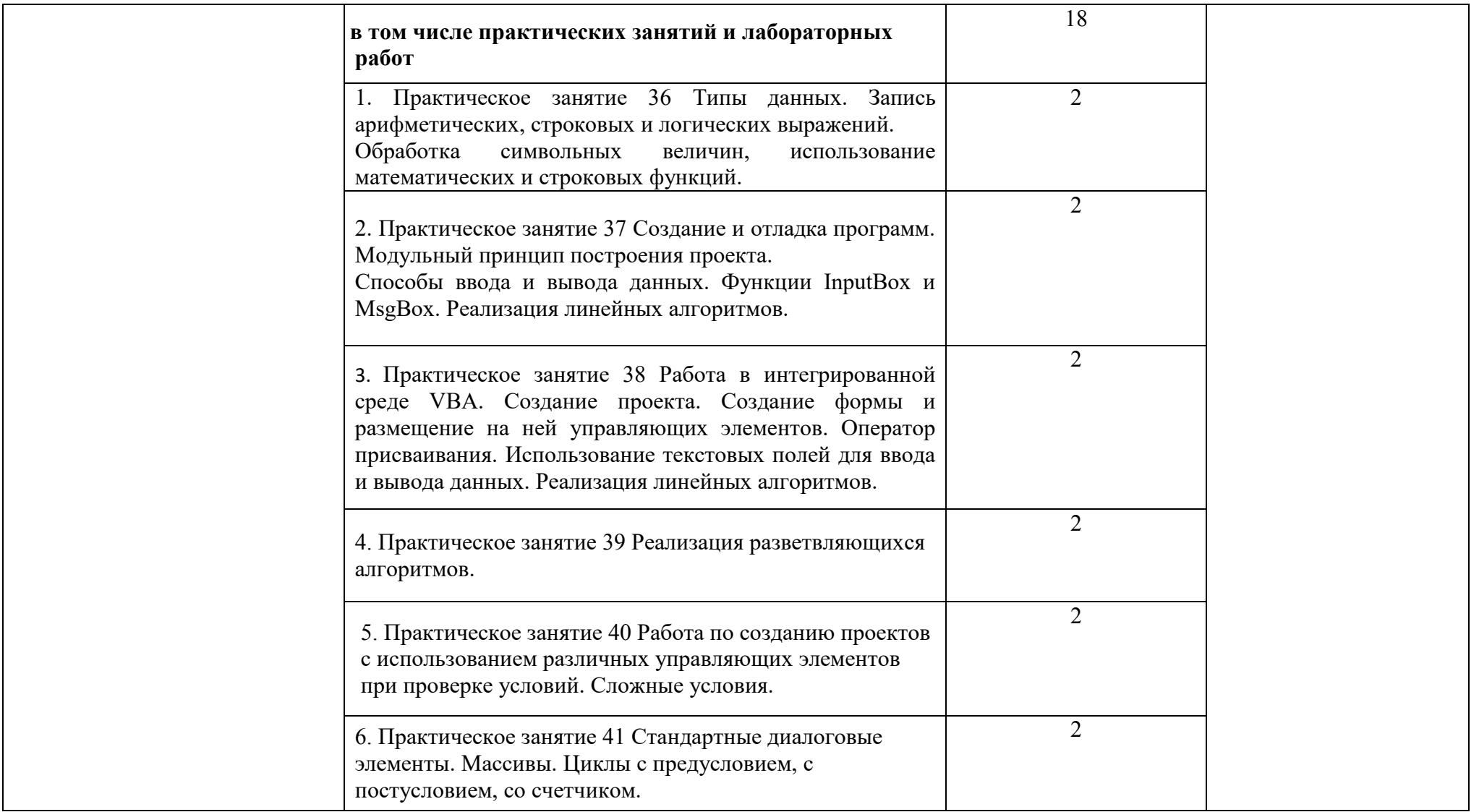

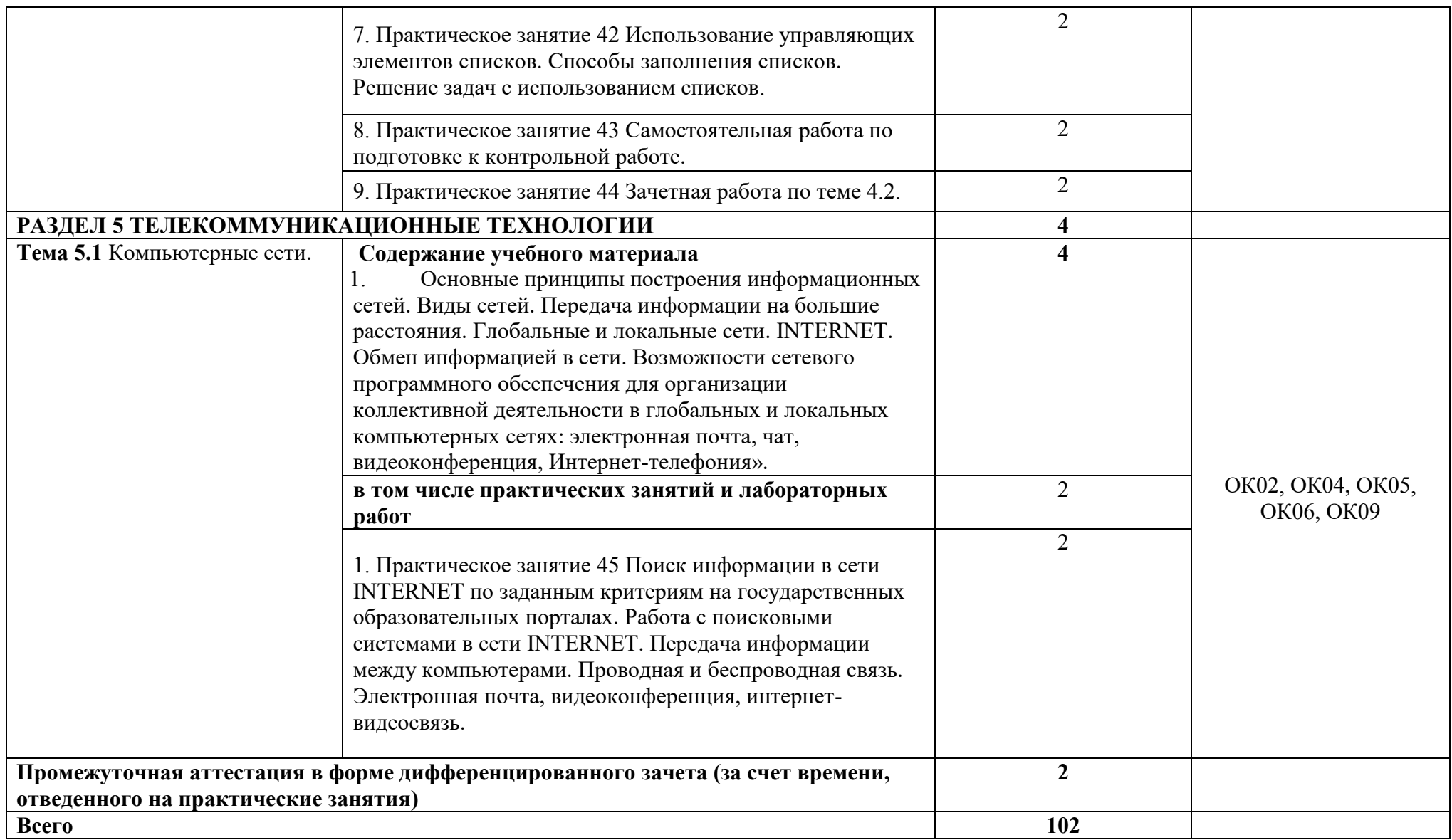

### **3. УСЛОВИЯ РЕАЛИЗАЦИИ ПРОГРАММЫ УЧЕБНОЙ ДИСЦИПЛИНЫ**

#### **3.1. Материально-техническое обеспечение**

Для реализации программы учебной дисциплины должны быть предусмотрены следующие специальные помещения (в соответствии с ФГОС и ПООП): лаборатория Информационных технологий в профессиональной деятельности,

оснащенная оборудованием:

- рабочее место преподавателя (стол учительский) 2 шт.;
- доска 1шт;
- столы для обучающихся 25 шт.;
- стулья для обучающихся 40 шт.

техническими средствами обучения:

- компьютер преподавателя  $-1$  шт.;
- компьютеры студенческие 25 шт.;
- принтер  $1 \text{ mT}$ .;
- колонки для воспроизведения 2 шт.;
- мультимедиапроектор 1 шт.

#### **3.2. Информационное обеспечение реализации программы**

Для реализации программы библиотечный фонд образовательной организации должен иметь печатные и/или электронные образовательные и информационные ресурсы, рекомендуемых для использования в образовательном процессе

3.2.1 Печатные издания

Нормативные правовые документы:

1. Федеральный закон от 27.07.2006 N 149-ФЗ (ред. от 23.04.2018) "Об информации, информационных технологиях и о защите информации"

Основная литература:

1. Хлебников, А.А. Информатика: учебник/А.А. Хлебников - Ростов-на-Дону: Феникс, 2015 – 446 с. – Среднее профессиональное образование

3.2.2 Электронные издания (электронные ресурсы)

- 1. [http://znanium.com](http://znanium.com/)  Электронно-библиотечная система znanium.com
- 2. [http://www.urait.ru](http://www.urait.ru/) электронная библиотека издательства ЮРАЙТ
- 3. http://www. Fcior.edu.ru Федеральный центр инф.-образовательных ресурсов ФЦИОР
- 4. http://www. School-collection.edu.ru Единая коллекция цифровых образовательных курсов
- 5. http://www. intuit. ru/studies/courses Открытые интернет-курсы «Интуит» по курсу «Информатика»
- 6. http://www. lms. iite. unesco. org Открытые электронные курсы «ИИТО ЮНЕСКО» по информационным технологиям
- 7. http://ru. iite. unesco. org/publications Открытая электронная библиотека «ИИТО ЮНЕСКО» по ИКТ в образовании
- 8. www.megabook. ru (Мегаэнциклопедия Кирилла и Мефодия, разделы «Наука / Математика.Кибернетика» и «Техника / Компьютеры и Интернет».
- 9. http://www.ict.edu.ru портал «Информационно-коммуникационные технологии в образовании»
- 10. http://www. digital-edu. ru Справочник образовательных ресурсов «Портал цифрового образования»
- 11. http://www. window. edu. ru Единое окно доступа к образовательным ресурсам Российской Федерации
- 12. [http://ru.wikipedia.org](http://ru.wikipedia.org/) Википедия общедоступная многоязычная универсальная интернет-энциклопедия со свободным контентом
- 13. <http://lessons-tva.info/edu/e-informatika.html> Online учебник "Экономическая информатика"
- 14. http://dpk-info.ucoz.ru/ Учебник по информатике
- 15. http://www.5byte.ru/ Информатика и ИКТ
- 16. http://www.intuit.ru/department/office/ms2007guide Национальный открытый университет

17. http://www.edu.ru - Российское образование. Федеральный образовательный портал

3.2.3 Дополнительные источники

- 1. Прохорский Г.В. Информатика: Учебное пособие, Москва: КНОРУС, 2021 (СПО)
- 2. Новожилов О.П., Информатика. Учебник для СПО., 3-е изд., перераб. и доп. Москва: Издательство Юрайт, 2019.
- 3. Трофимов В.В., Информатика. Учебник для СПО.в 2т., 2018.
- 4. В. И. Завгородний [и др.] Информатика для экономистов. Практикум: учебное пособие для среднего профессионального образования /; под редакцией В. И. Завгороднего. — 3-е изд., перераб. и доп. — Москва: Издательство Юрайт, 2020.
- 5. Е. С. Павлова. Информатика. Сборник задач и упражнений. Базовый и углубленный уровень. 10-11 класс. Издательство: [Бином. Лаборатория знаний](https://www.labirint.ru/pubhouse/1793/), 2018
- 6. Л. А. Залогова, М.А. Плаксин, С.В. Русаков и др. Под ред. И. Г. Семакина, ЕК. Хеннера. Информатика. Задачник-практикум в 2 т., 4-е изд., стер. - М.: 2012. — Т.1 - 309с., Т.2 - 294с.
- 7. О. Б. Богомолова. Практические работы по MS Excel на уроках информатики. Издательство: Бином. Лаборатория знаний, 2007 г.
- 8. А.В. Васильев, О. Б. Богомолова. Работа в электронных таблицах: практикум. Москва : Бином. Лаб. знаний, 2007.
- 9. Угринович, Н.Д. Информатика 10-11 класс / Н.Д. Угринович. М.: Бином. Лаборатория знаний, 2017.
- 10. Новожилов О.П., Архитектура компьютерных систем (части1,2) Учебное пособие для СПО, 2018.
- 11. Поляков В.П., Косарев В.П. , Информатика для экономистов, Учебное пособие для СПО, 2 издание, 2018.
- 12. Каймин, В.А. Информатика: практикум на ЭВМ / В.А. Каймин, Б.С. Касаев. М.: ИНФРА-М.: 2016.
- 13. Малясова С.В., Дьяненко С.В. Информатика и ИКТ: Пособие для подготовки к ЕГЭ: учебное пособие для студентов учреждений средн. проф. образования/ под редакцией М.С. Цветковой. – М.:2015.
- 14. Долженков В.А. Microsoft Office Excel 2010. СПб.: БХВ-Петербург, 2015.

Методические разработки МФК:

- 15. Шабарова М.И., Учебно-методическое пособие по работе в программе MS Excel, 2020
- 16. Шабарова М.И., Сборник практических заданий Графический анализ данных в MS Excel 2019
- 17. Шабарова М.И., Сборник практических заданий Обработка и анализ массивов табличных данных 2019
- 18. Катаева О.Г. Учебно-методическое пособие "Арифметические и логические основы построения ПК", 2015.
- 19. Катаева О.Г. Сборник практических заданий для программирования на языке Visual Basic, 2015
- 20. Шабарова М.И. Рабочая тетрадь по теме «Алгоритмизация и основы программирования», 2018
- 21. Матиев А.Ш. Методические рекомендации по выполнению практических работ по теме «Основные типы алгоритмических структур», 2018
- 22. Катаева О.Г. Тесты по теме «Аппаратно-программный комплекс», 2015
- 23. Шабарова М.И. Сборник практических сквозных заданий по теме «Табличный процессор MS Excel», 2019
- 24. Редькина И.М. Сборник практических заданий по программе Excel»,2017

### **4. КОНТРОЛЬ И ОЦЕНКА РЕЗУЛЬТАТОВ ОСВОЕНИЯ УЧЕБНОЙ ДИСЦИПЛИНЫ**

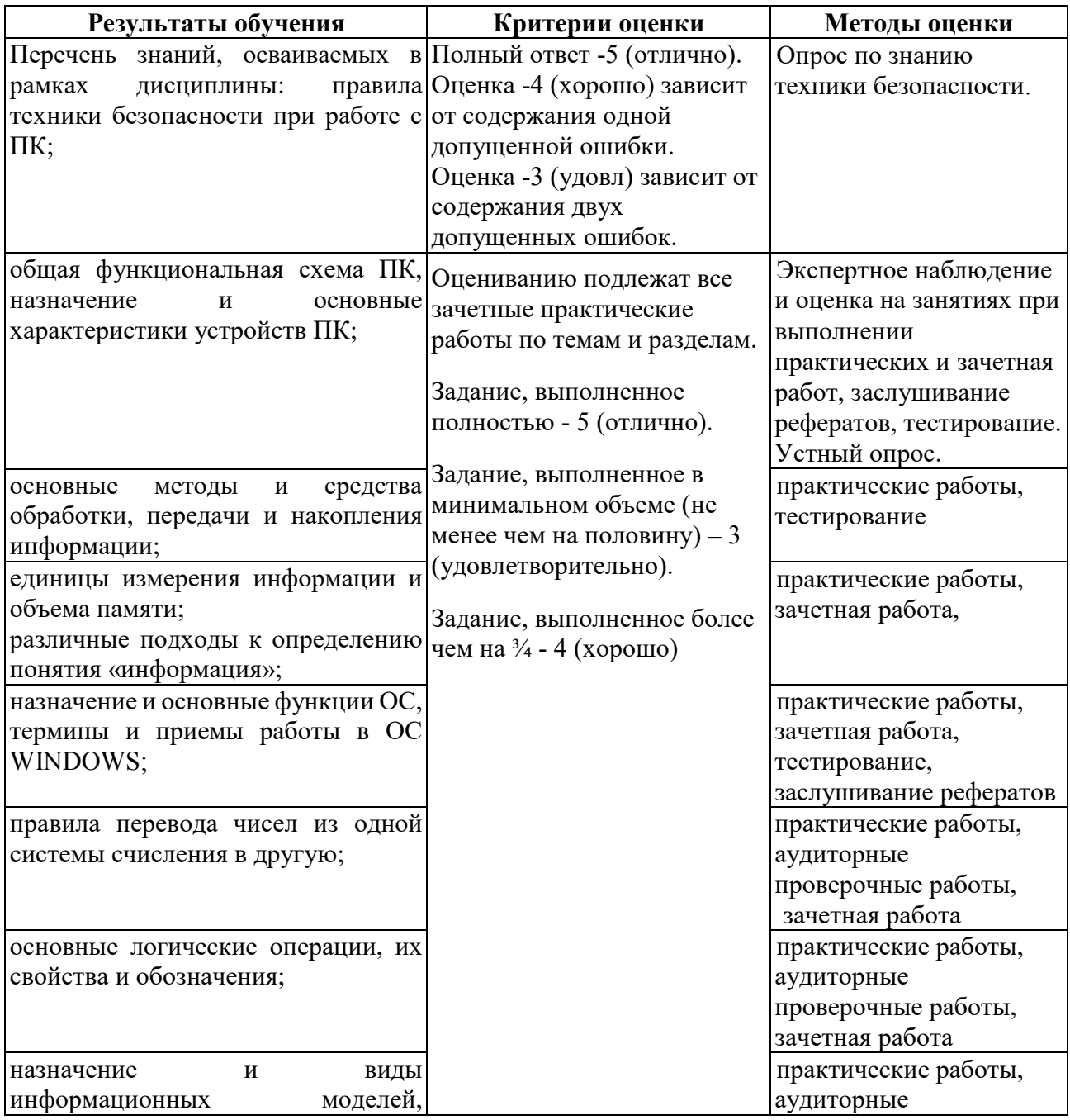

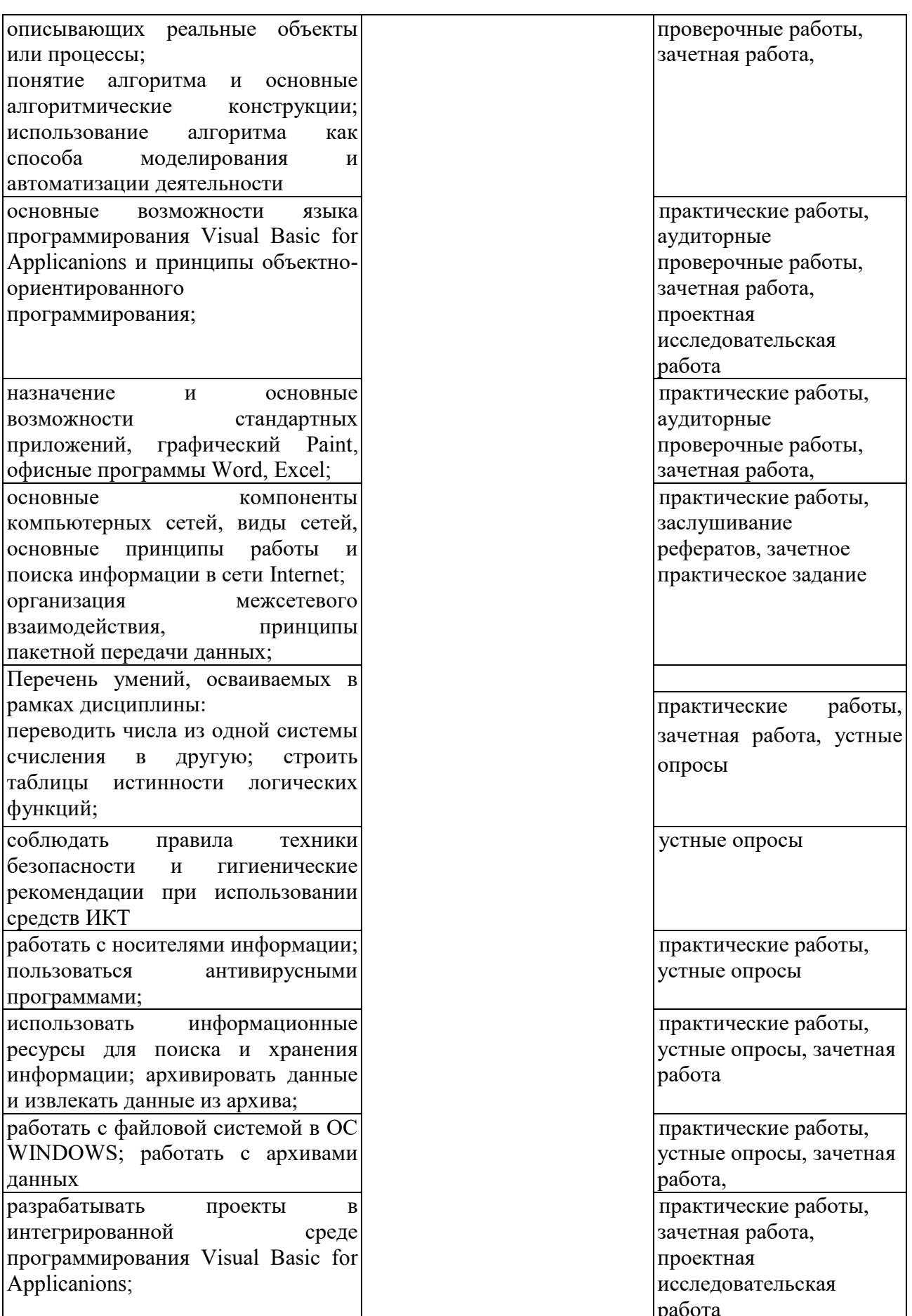

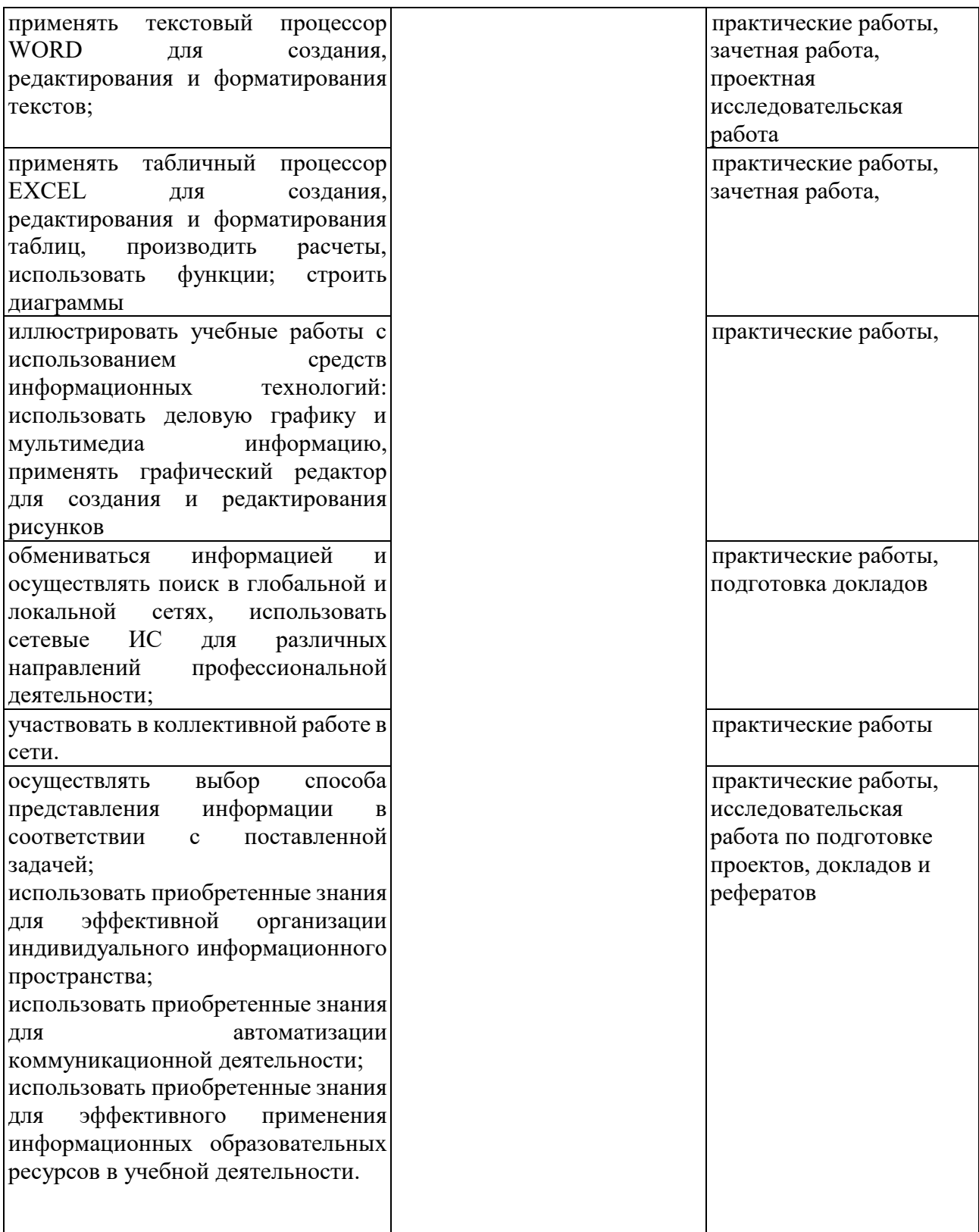